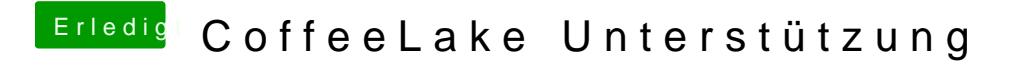

Beitrag von SonyK\_87 vom 15. April 2018, 15:55

hier mein efi ordner